## Introduction à l'optimisation multiobjective

Master 2 informatique WeDSci

## Exercice 1 : Relation de dominance Pareto

- a Représenter dans un espace objectif à 2 dimensions, l'image d'une solution  $x$ . Puis, dessiner les quarts de plan qui domine  $x$ , est dominé par  $x$ , ou est incomparable avec  $x$ . Faire ce dessin pour un problème de maximisation des deux objectifs, puis pour un problème de minimisation.
- b Représenter dans l'espace objectif les solutions suivantes qui ont pour valeur d'objectif :

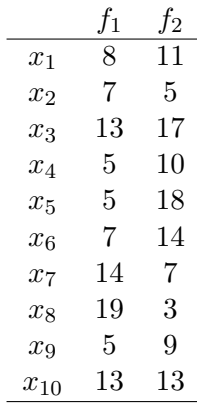

c - Considérant un problème de minimisation des deux objectifs, représenter les solutions nondominées de la question 1b.

## Exercice 2 : Multi/Many objective optimization

Récupérer les fichiers cvs de l'archive tp2-exo2.zip du site web. Chacun des fichiers exo2\_d\_rho\_seed.csv contient la valeur des objectifs de 500 solutions d'un problème de dimension d, de corrélation entre objectifs rho, et d'identifiant seed. Une solution est donnée par ligne du fichier.  $d \in \{2,3,4,5\}$  et  $\rho \in \{-0.8, -0.2, 0.0, 0.8\}$  lorsque  $\rho > -1/(d-1)$ .

Questions :

- a Coder un algorithme qui calcule les solutions non-dominées pour chaque problème.
- $b$  Calculer la valeur moyenne du nombre de solutions non-dominées en fonction de la dimension d et de la corrélation entre objectif rho.
- c Commenter le résultat.

## Exercice 3 : Indicateurs

Récupérer les fichiers cvs de l'archive tp2-exo3.zip du site web. Les fichiers solution A.csv et solution B.csv contiennent la valeur des objectifs  $(d = 2)$  des solutions obtenues par 2 algorithmes.

Questions :

- a Installer l'outil "Empirical Attainment Function (EAF) Tools" depuis : https://mlopez-ibanez.github.io/eaf/
- b Calculer les indicateurs hypervolume, epsilon, IGD, et l'atteinment function pour les 2 algorithmes.
- c Commenter les résultats.